### **Aufgabe**

Per Batchdatei (CMD) bestimmte Exchange Informationen per Powershell Skript abfragen

#### **Powershell Script anlegen**

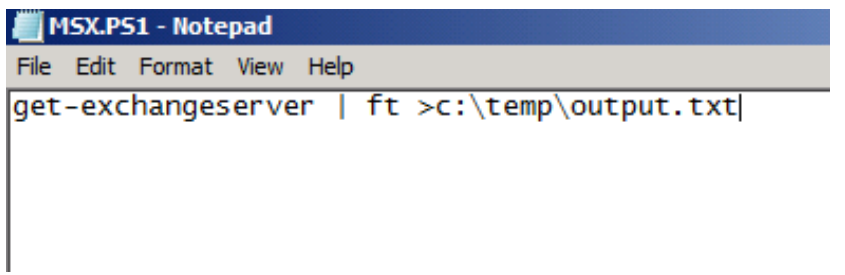

#### **Ausfuehren per CMD**

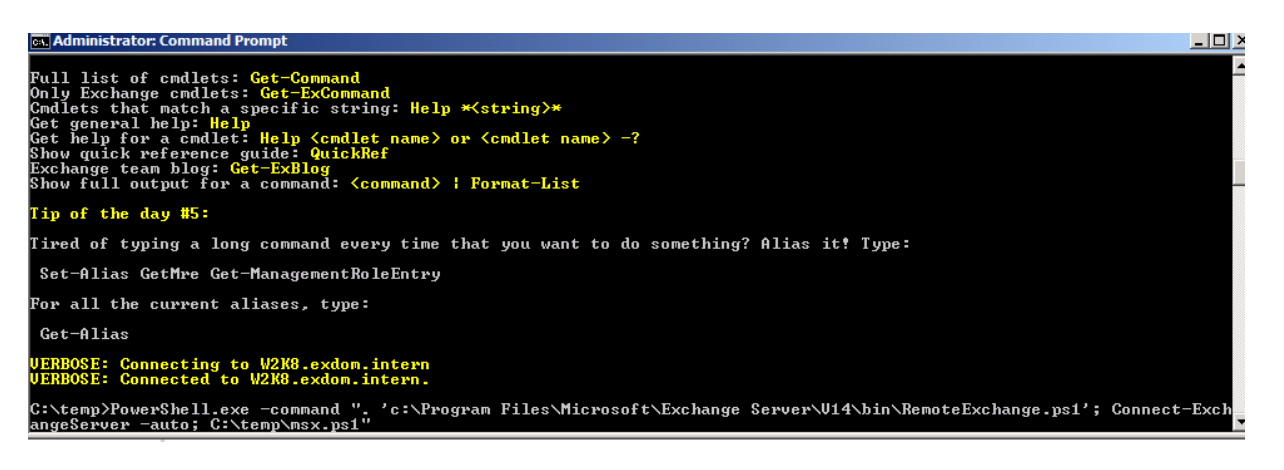

## **Ergebnis**

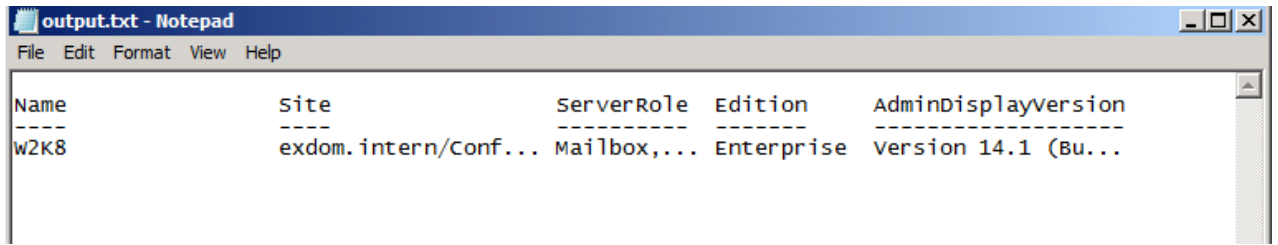

# **Als geplanten Task ausfuehren**

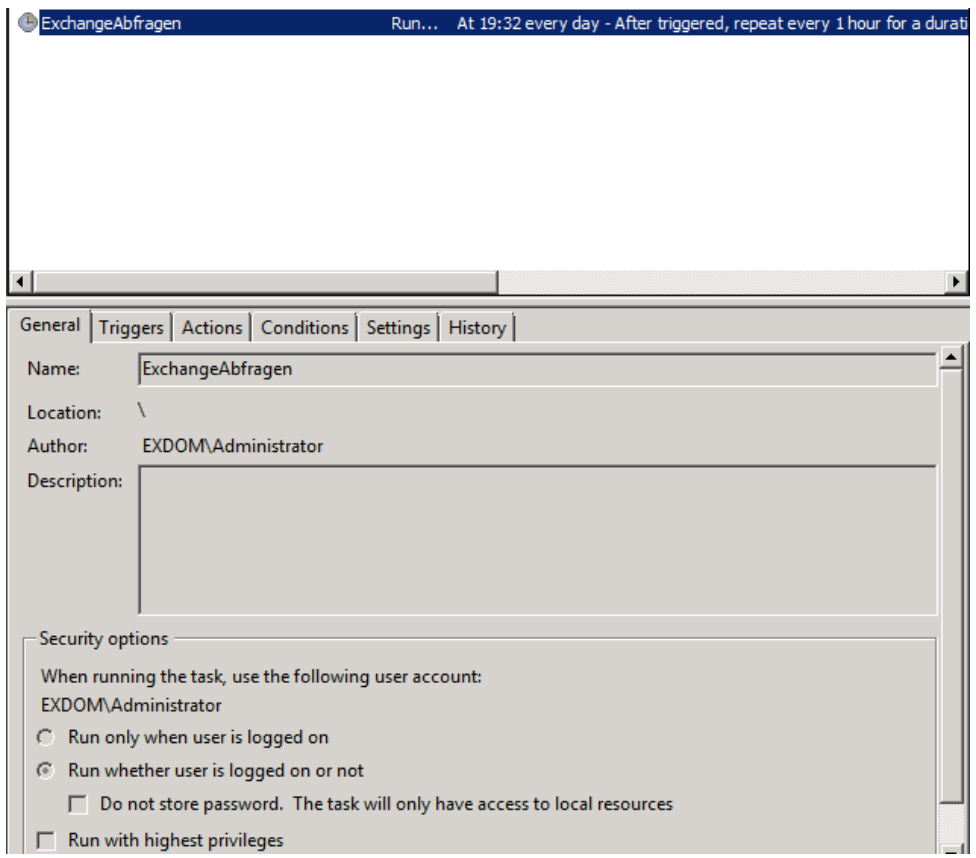

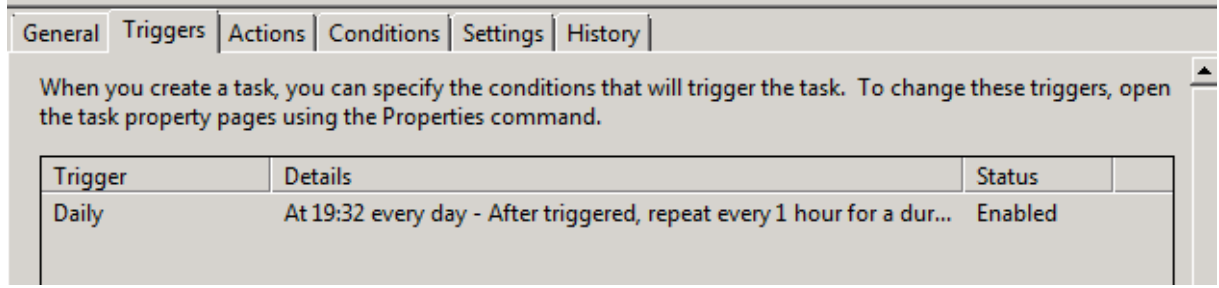

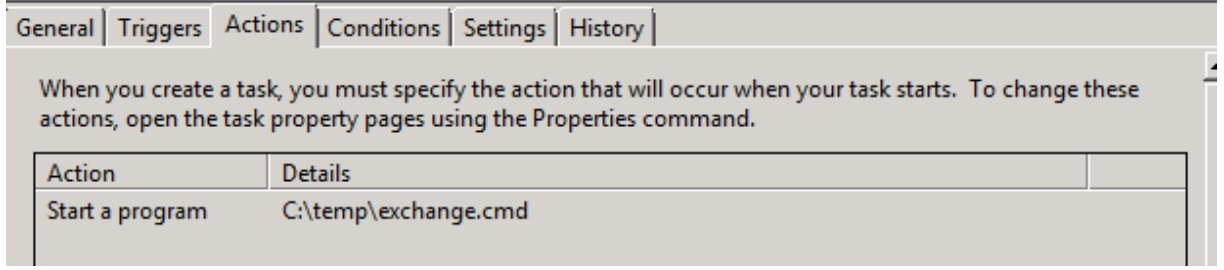